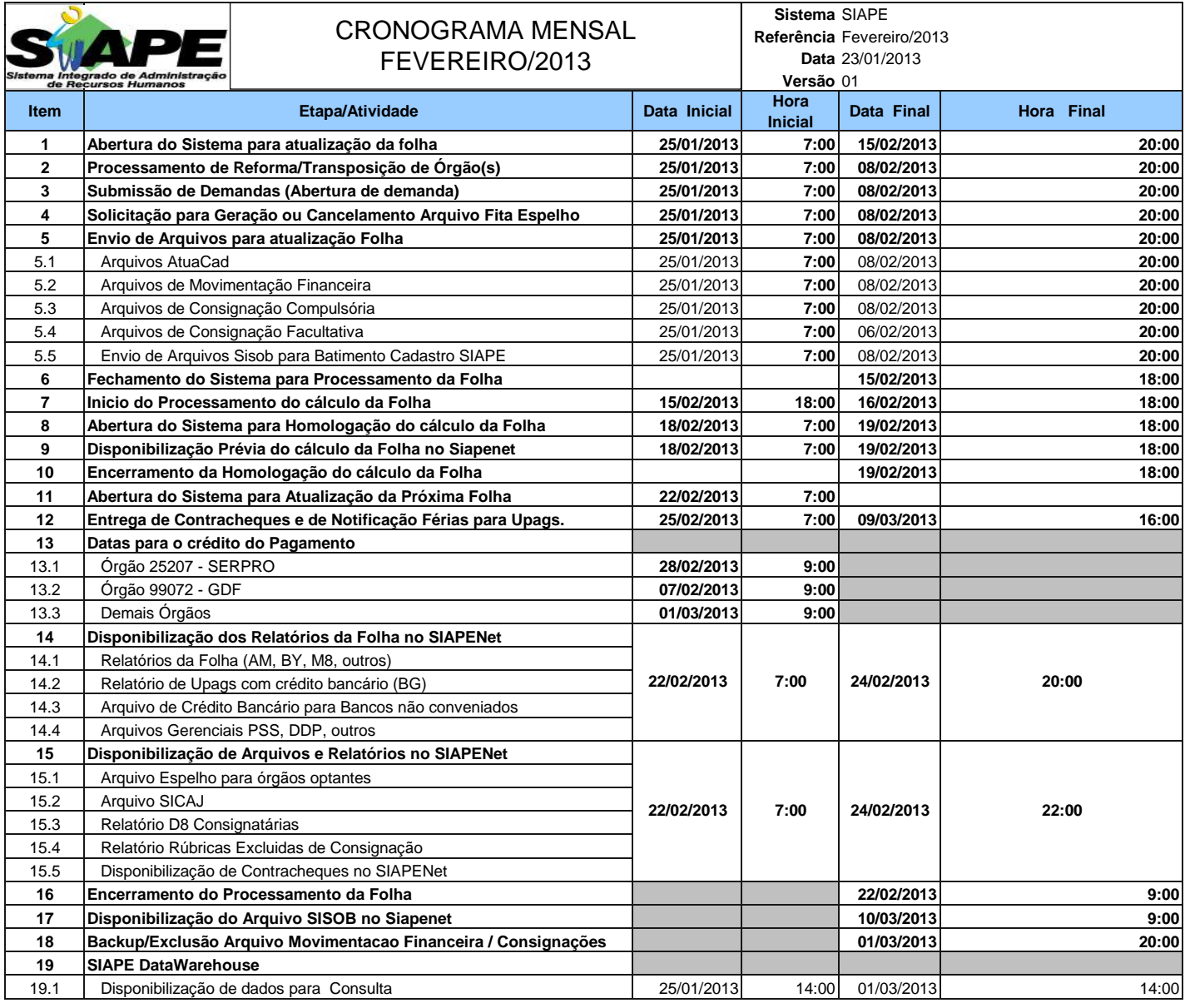

## **ATENÇÃO:**

**1. Os serviços SIAPE estarão disponíveis no período de atualização da folha conforme a seguir:**

## **Até as 18:00 horas: 15, 18 e 19/02**

**Até as 20:00 horas** , nos demais dias no período de disponibilidade. Não haverá rede SIAPE: Sábados,Domingos,Feriados e no Proces.Folha

**26 e 27/01, 02, 03, 09, 10, 11, 12, 16 e 17/02**

**2. Srs. Gestores de Upags mantenha os dados cadastrais e financeiros atualizados a cada mês.**